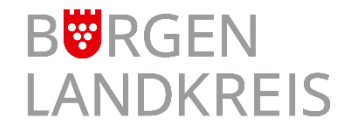

## **Vorteile einer BundID:**

- + sie können das Formular Ihres Online-Antrags durch das Hinterlegen Ihrer persönlichen Daten vorausfüllen lassen
- personnen<br>spart Zeit +
- + bewahrt Sie vor Tippfehlern
- + sie erhalten alle Bescheide und Nachrichten in Bezug auf den Online-Antrag
- + alle Bescheide und Nachrichten in einem einzigen Postfach
- + ein Konto für alle Ihre Online-Anträge
- + höchster Schutz für Ihre Daten
- + bundesweit einsetzbar

## **Für die erstmalige Registrierung**

- 1. <https://service.burgenlandkreis.de/> aufrufen und dort oben rechts auf Anmelden gehen. Klicken Sie auf den Button Anmeldung via BundID.
- 2. Sie gelangen auf [https://id.bund.de/de/welcome.](https://id.bund.de/de/welcome)

Wählen Sie bitte **Konto erstellen** aus und folgen den weiteren Anweisungen.

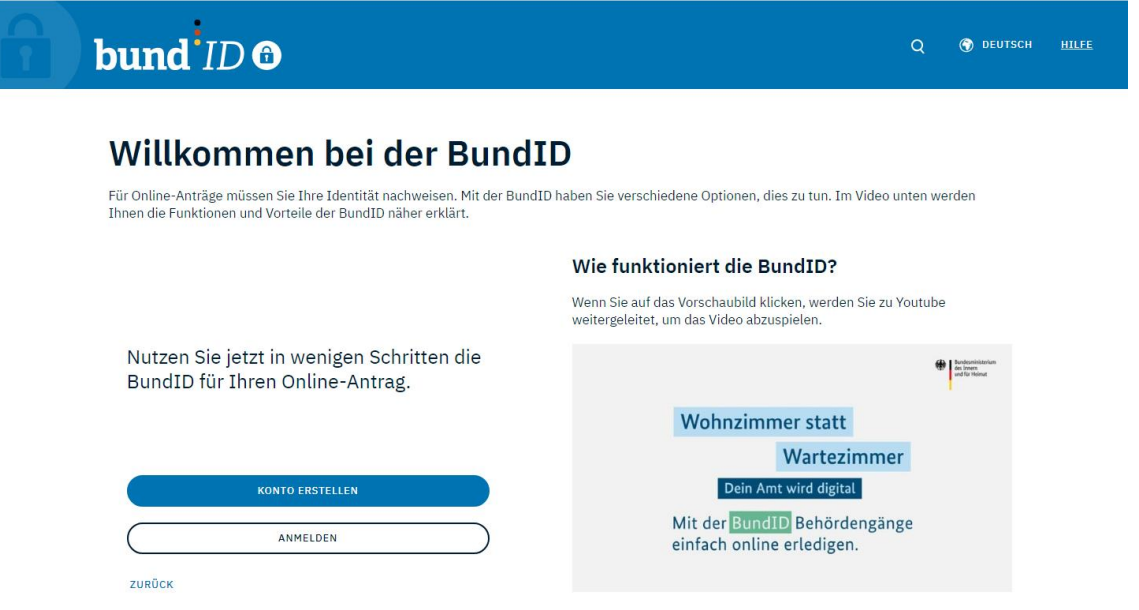

## **Für die erneute Anmeldung**

- 1. <https://service.burgenlandkreis.de/> aufrufen und dort oben rechts auf Anmelden gehen. Klicken Sie auf den Button Anmeldung via BundID.
- 2. Sie gelangen auf [https://id.bund.de/de/welcome.](https://id.bund.de/de/welcome)

Wählen Sie bitte **Anmelden** aus und folgen den weiteren Anweisungen.

3. Sie werden im Anschluss zum Serviceportal des Burgenlandkreis zurückgeleitet.

Die Onlinedienste finden Sie unter den jeweiligen Kategorien.

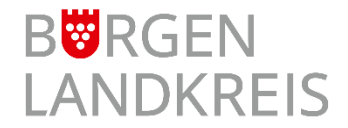

## **Kontakt**

Probleme mit der Bedienung des Serviceportals? Wir helfen Ihnen gerne weiter.

Zentrale Steuerung Bereich Digitalisierung It-koordination@blk.de

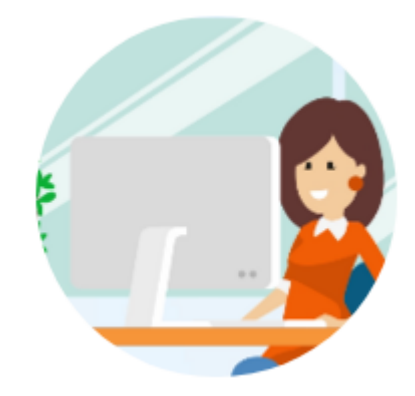